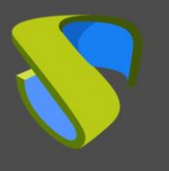

# **Introduction**

With application virtualization it is possible to run an application that is not installed on a device from the very same device.

Application virtualization technology isolates applications from the underlying operating system and from other applications in order to achieve greater compatibility and mobility of the apps.

To achieve this goal, several techniques and software from different manufacturers on the market are used.

## **Issues with applications**

When a PC is reinstalled, there is a sense of waste of time each time the applications are installed again.

In the vast majority of OS, when an application is installed, the status of the OS itself, its configuration or its files are modified.

In the case of Windows, installing an application involves adding or modifying registry keys, modifying dll's and making modifications to the file structure. In Linux, applications are installed using configuration files and executables (.bin), in addition to other changes that can be made to FSTAB, INITTAB, etc.

These changes affect both the applications and the system status, and in some cases, this produces incompatibilities between applications.

Likewise, when an application is uninstalled, it is possible for said application to leave traces in the OS, producing an incomplete uninstallation that may lead to future incompatibilities with new applications.

#### **Different approaches**

Terminal Services. Traditionally, those applications that are used massively in an organization or that are incompatible with other applications are run using Terminal Services.

This technology consists of server platforms where apps are installed and serve multiple sessions for users to run the applications delivered.

This type of technology is used by manufacturers such as Microsoft and Citrix.

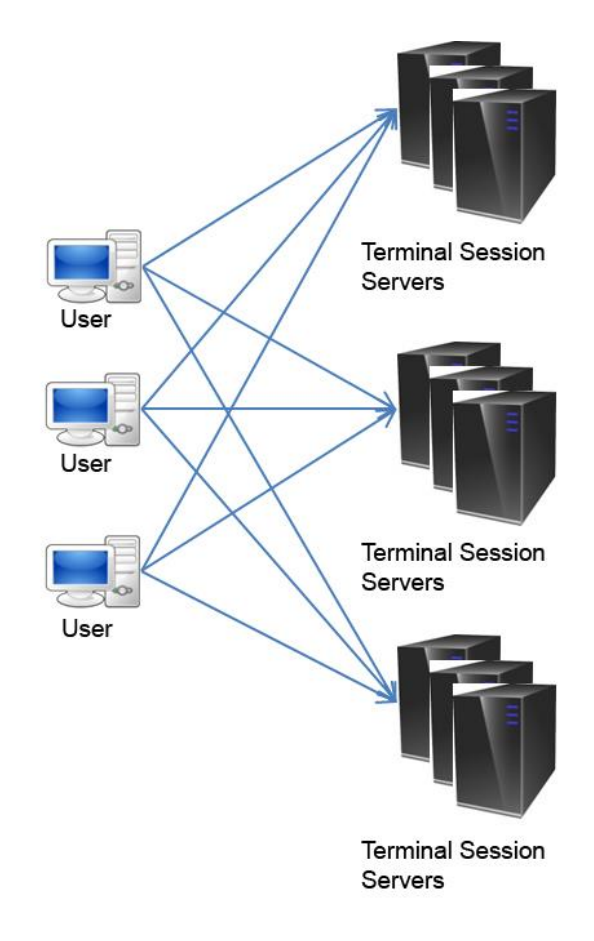

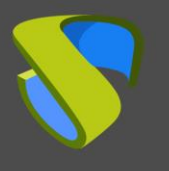

Application streaming. This approach consists of servers that deliver the applications in the different on demand stations. They generate the necessary environment for running the application at the station where they are run and the application is downloaded in the according client. Manufacturers such as Microsoft and Citrix use this technology.

This application virtualization technology allows the applications to be delivered from a centralized location to an isolated environment in the target device where they are going to be run.

The application configurations and files are copied in the target device and the running of the application is controlled by the application virtualization layer. The application is run as if it was interacting directly with the operating system when, in reality, it interacts with a virtualization environment that makes all the requests to the OS.

This technology runs a thin layer of software that creates an environment for the application to be run (necessary dll's, registration keys and modifications in the file structure). This layer creates a system registry and a virtual file system where the changes necessary to run the application are carried out, without these changes being performed in the underlying OS. This layer is what is known as VOS (Virtual Operating System).

To run a streaming application, said application must be packaged. This process allows for the creation of a snapshot of the system before installing the application. Once the application has been installed in the system, a runnable packet is created with the changes that have been made in the system during the installation process and which are necessary in order to be able to run the installation.

### **What does UDS Enterprise use?**

UDS Enterprise currently uses RDS (Remote Desktop Services) with Terminal Services technology to be able to deploy and manage sessions of virtual Windows applications.

Any application that supports remote sessions (most applications of the market, such as Office, SAP, Adobe suite, etc ...) through Microsoft RDS, will be supported by UDS Enterprise.

UDS Enterprise supports access to Windows virtual applications through HTML5, so users can access those using Windows, Linux, Android, Mac OS, iOS, Windows Phone…

In addition, UDS Enterprise allows access to applications hosted on a Linux server from Windows or Linux devices.

For further information on vApp with UDS Enterprise visit the [Application virtualization](https://www.udsenterprise.com/en/application-virtualization/) section on our website.

#### **Support and professional services**

Virtual Cable commercializes UDS Enterprise through a subscription model based on the number of users, including product support and updates.

Additionally, Virtual Cable offers professional services to install and configure UDS Enterprise.

For further information visit [www.udsenterprise.com](https://www.udsenterprise.com/)  or email us at [info@udsenterprise.com](mailto:info@udsenterprise.com)